# МИНОБРНАУКИ РОССИИ Федеральное государственное бюджетное образовательное учреждение высшего образования **«Тверской государственный технический университет»** (ТвГТУ)

УТВЕРЖДАЮ Проректор по учебной работе

\_\_\_\_\_\_\_\_\_\_\_\_\_\_\_\_\_ Э. Ю. Майкова  $\begin{array}{c} \n\text{``}\quad \text{''} \quad \text{''} \quad \text$ 

# **РАБОЧАЯ ПРОГРАММА**

дисциплины обязательной части Блока 1 «Дисциплины (модули)»

# **«Объектно-ориентированное программирование экономических**

# **информационных систем»**

Направление подготовки бакалавров 09.03.04 Программная инженерия.

Направленность (профиль) — Разработка программно-информационных систем.

Типы задач профессиональной деятельности — производственно-технологический.

Форма обучения – очная. Факультет информационных технологий. Кафедра «Программное обеспечение».

Тверь 20\_\_

Рабочая программа дисциплины соответствует ОХОП подготовки бакалавров в части требований к результатам обучения по дисциплине и учебному плану.

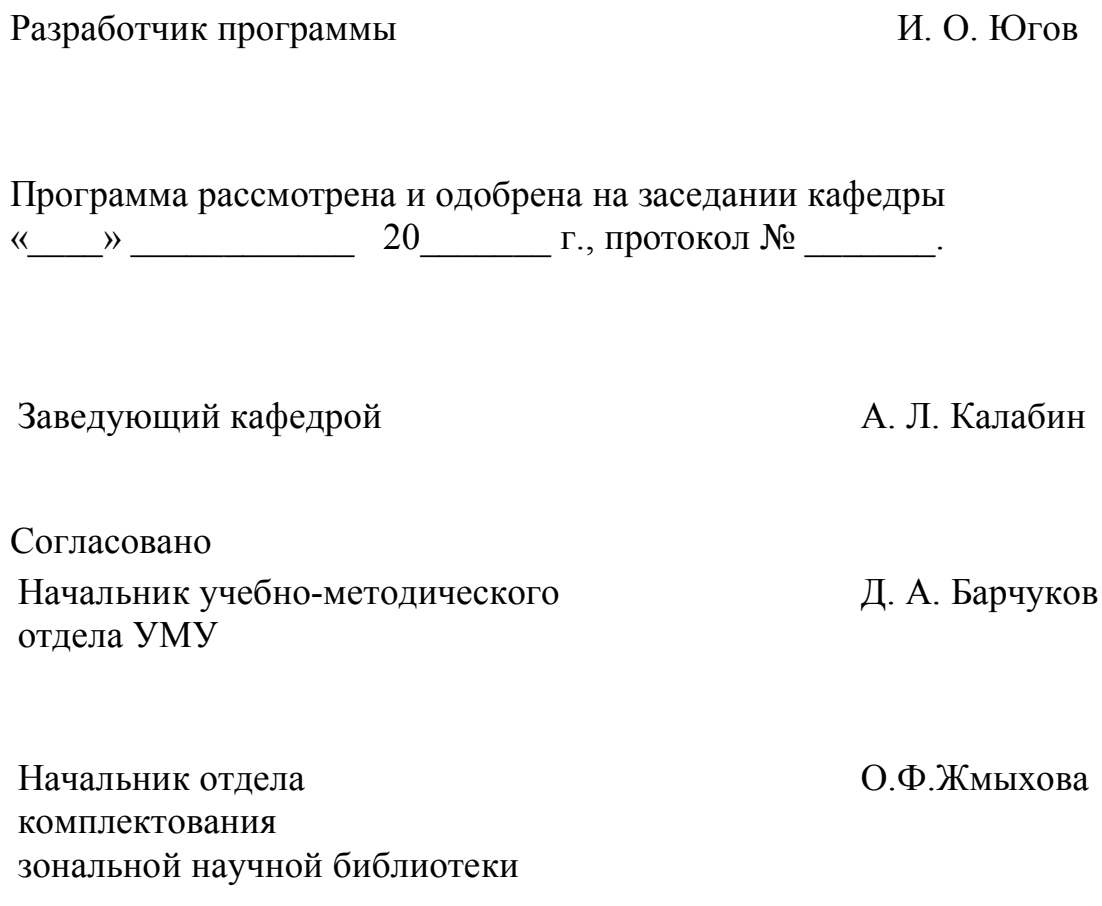

#### **1. Цель и задачи дисциплины**

**Целью** изучения дисциплины **«**Объектно-ориентированное программирование экономических информационных систем» является формирование у обучающихся представлений об объектной структуре экономических информационных систем, уяснение основных принципов разработки, внедрения и сопровождения таких систем.

#### **Задачами дисциплины являются**:

 формирование представлений у обучающегося об основных понятиях, используемых в предметной области экономических информационных систем;

 формирование представлений об областях практического использования указанных систем и проблемах, связанных с их внедрением;

 получение знаний о принципах построения экономических информационных систем;

 получение практических навыков разработки прикладных решений на базе программного комплекса «1С: Предприятие».

#### **2. Место дисциплины в структуре ОП**

Дисциплина относится к обязательной части Блока 1 ОП ВО, определяет подготовку бакалавров по направлению Программная инженерия в использовании компьютерных технологий в дальнейшей учебной, научной и профессиональной деятельности. Она требует знания основ объектно-ориентированного программирования.

В результате изучения данной дисциплины студенты будут знать основные принципы построения экономических информационных систем с помощью средств объектно-ориентированного программирования, с учётом прикладной специфики.

# **3. Планируемые результаты обучения по дисциплине**

# **3.1. Перечень компетенций, закреплённых за дисциплиной в ОХОП Компетенция, закрепленная за дисциплиной в ОХОП:**

**ОПК-7.** *Способен применять в практической деятельности основные концепции, принципы, теории и факты, связанные с информатикой.*

#### **Индикаторы компетенции, закрепленные за дисциплиной в ОХОП**

**ИОПК-7.1.** Анализирует и применяет языки программирования, базы данных, операционные системы и оболочки, программные среды для решения прикладных задач различных классов, ведения баз данных и информационных хранилищ.

# **Показатели оценивания индикаторов достижения компетенций**

#### **Знать:**

З1. основные принципы построения учётных систем;

З2. назначение, возможности, состав, организацию и особенности функционирования экономических информационных систем (ЭИС);

З3. базовые подходы и методы к проектированию ЭИС.

З4. требования к эффективности использования прикладных объектов учётной системы.

З5. требования к эффективности алгоритмов функционирования прикладного решения.

# **Уметь:**

У1. разрабатывать простейшие системы учёта;

У2. формализовывать поставленные прикладные задачи в сущностях предметной области.

У3. разрабатывать простейшие системы учёта;

У4. оценивать эффективность подходов, использованных в разработке.

### **3.2. Технологии, обеспечивающие формирование компетенций**

Проведение лекционных занятий, выполнение лабораторных работ, самостоятельная работа под руководством преподавателя, выполнение курсовой работы.

#### **4. Трудоёмкость дисциплины и виды учебной работы**

Таблица 1. Распределение трудоемкости дисциплины по видам учебной работы

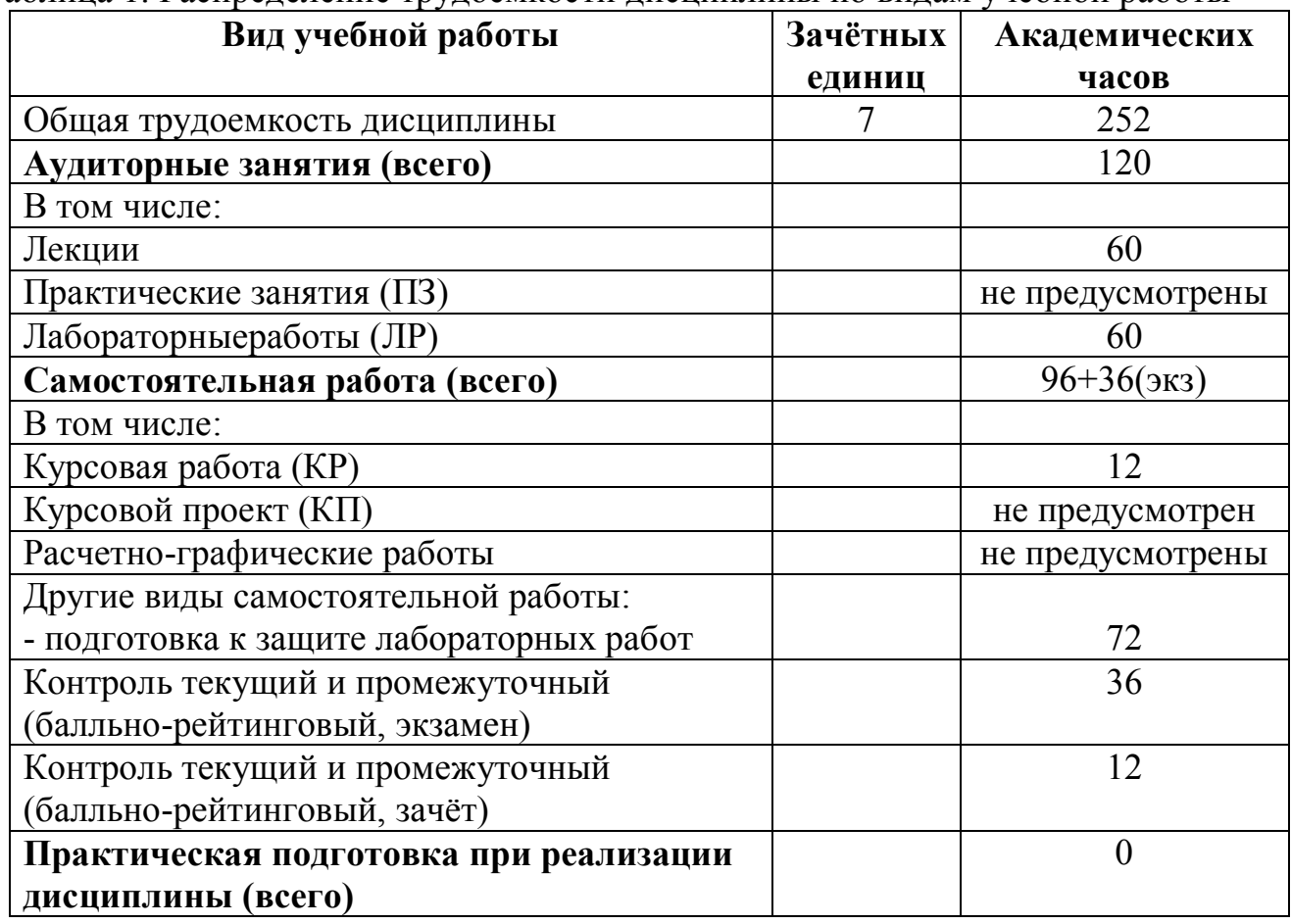

### **5. Структура и содержание дисциплины 5.1. Структура дисциплины**

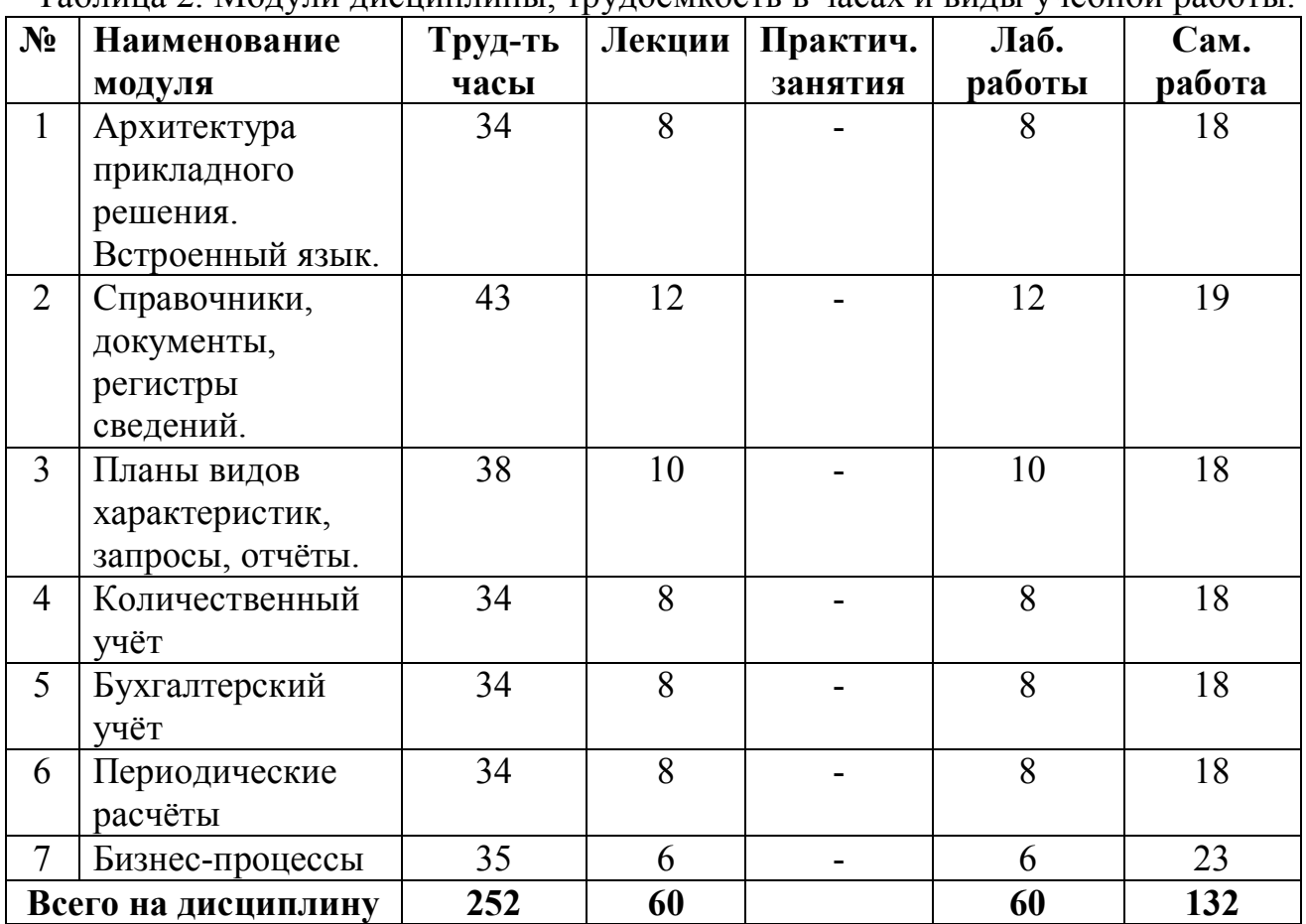

Таблица 2. Модули дисциплины, трудоемкость в часах и виды учебной работы.

#### **5.2. Содержание дисциплины.**

**МОДУЛЬ 1: «Архитектура прикладного решения. Встроенный язык»**

Программный комплекс «1С: Предприятие 8». Прикладное решение. Технологическая платформа. Конфигурация. Информационная база. Варианты установки. Защита от несанкционированного копирования. Общая характеристика встроенного языка. Программные модули. Экранные формы. Элементы встроенного языка. Типы данных. Примитивные типы данных. Преобразование типов. Процедуры и функции интерактивной работы. Встроенные процедуры и функции. Универсальные коллекции значений. Обработки. Табличный документ. Справочная информация.

#### **МОДУЛЬ 2: «Справочники, документы, регистры сведений»**

Объекты конфигурации. Константы. Имя, синоним, примечание, тип. Работа с константами средствами встроенного языка. Справочники. Реквизиты, табличные части, реквизиты табличных частей. Иерархия. Владельцы. Предопределённые элементы. Ввод на основании. Печатные формы. Работа со справочниками средствами встроенного языка. Документы. Журналы документов. Нумераторы. Проведение документов. Работа с документами средствами встроенного языка.

Регистры сведений. Ресурсы, измерения. Периодичность. Подчинение регистратору. Работа с регистрами сведений средствами встроенного языка.

#### **МОДУЛЬ 3: «Планы видов характеристик, запросы, отчёты»**

Планы видов характеристик. Характеристики. Дополнительные значения характеристик. Типовой учёт характеристик объектов. Работа с планами видов характеристик средствами встроенного языка. Запросы. Консоль запросов. Реальные и виртуальные таблицы запроса. Таблицы, поля, псевдонимы. Соединения таблиц. Объединения запросов. Фильтры, сортировки. Группировки, получение итогов. Параметры запроса. Отчёты. Схема компоновки данных. Диаграммы. Подсистемы и интерфейсы. Пользователи и роли. Администрирование конфигурации.

#### **МОДУЛЬ 4: «Количественный учёт»**

Регистры накопления. Таблицы регистра. Работа с регистром накопления средствами встроенного языка. Количественно-суммовой учёт. Партионный учёт. Метод средней стоимости. Метод ФИФО. Метод ЛИФО.

#### **МОДУЛЬ 5: «Бухгалтерский учёт»**

Понятие бухгалтерского учёта. Бухгалтерский баланс. Метод двойной записи. Счёт, сальдо, проводка. Дебет и кредит. Активные и пассивные счета. План счетов. Синтетический и аналитический учёт. План счётов как объект конфигурации. Порядок кодов. Работа с планом счетов средствами встроенного языка. Аналитический учёт по субконто. Признаки учёта. Признаки учёта по субконто. Регистр бухгалтерии. Таблицы регистра бухгалтерии.

#### **МОДУЛЬ 6: «Периодические расчёты»**

Понятие периодических расчётов. Период расчёта. Вид расчёта. Период регистрации. Период действия. Зависимость по базовому периоду. Базовые виды расчёта. Вытеснение по периоду действия. Вытесняющие виды расчёта. Ведущие виды расчёта. Сторнирование. План видов расчёта. Работа с планом видов расчёта средствами встроенного языка. Регистр расчёта. Перерасчёты. Измерения перерасчёта. График. Таблицы регистра расчёта.

#### **МОДУЛЬ 7: «Бизнес-процессы»**

Механизм бизнес-процессов. Бизнес-процесс. Точка маршрута. Карта маршрута. Задача. Адресация. Реквизиты адресации. Работа с задачей средствами встроенного языка. Параметры сеанса.

# **5.3. Лабораторныеработы**

| Порядковый номер модуля.         | Наименование лабораторных    | Трудоемкость   |
|----------------------------------|------------------------------|----------------|
| Цели лабораторных работ          | работ                        | в часах        |
| Модуль 2                         | Учёт компьютерной техники    | 8              |
| Цель: приобретение навыков       | (использование справочников) |                |
| разработки простейших            | Учёт движения денежных       | $\overline{4}$ |
| элементов прикладных решений.    | средств в кассах предприятия |                |
|                                  | (использование документов)   |                |
|                                  | Учёт цен товаров в торговой  | $\overline{4}$ |
|                                  | точке (использование         |                |
|                                  | регистров                    |                |
|                                  | сведений)                    |                |
| Модуль 3                         | Учёт свойств товаров         | 4              |
| Цель:<br>приобретение<br>навыков | (использование планов видов  |                |
| разработки<br>отдельных          | характеристик)               |                |
| прикладных подсистем и простых   | Получение аналитической      | 6              |
| конфигураций.                    | отчётности из                |                |
|                                  | информационной базы          |                |
|                                  | использование запросов       |                |
|                                  | и отчётов)                   |                |
|                                  | Комплексная конфигурация     | $\overline{2}$ |
|                                  | (создание                    |                |
|                                  | многопользовательской        |                |
|                                  | конфигурации)                |                |
| Модуль 4                         | Учёт движения денежных       | $\overline{2}$ |
| Цель: приобретение навыков       | средств в кассах предприятия |                |
| разработки прикладных решений    | (использование регистров     |                |
| для количественно-суммового      | накопления)                  |                |
| учёта.                           | Учёт товаров по методу       | $\overline{2}$ |
|                                  | средней стоимости            |                |
|                                  | Партионный учёт. Методы      | 4              |
|                                  | ФИФО, ЛИФО                   |                |
| Модуль 5                         | Элементарный бухгалтерский   | $\overline{2}$ |
| Цель:<br>приобретение<br>навыков | учёт (использование планов   |                |
| разработки<br>бухгалтерских      | счетов и регистров           |                |
| подсистем                        | накопления)                  |                |
|                                  | Аналитический учёт           | $\overline{2}$ |
|                                  | по субконто (использование   |                |
|                                  | планов видов характеристик   |                |
|                                  | для бухгалтерского учёта)    |                |
|                                  | Партионный учёт              | $\overline{4}$ |
|                                  | в бухгалтерском учёте        |                |

Таблица 3. Лабораторные работы и их трудоемкость

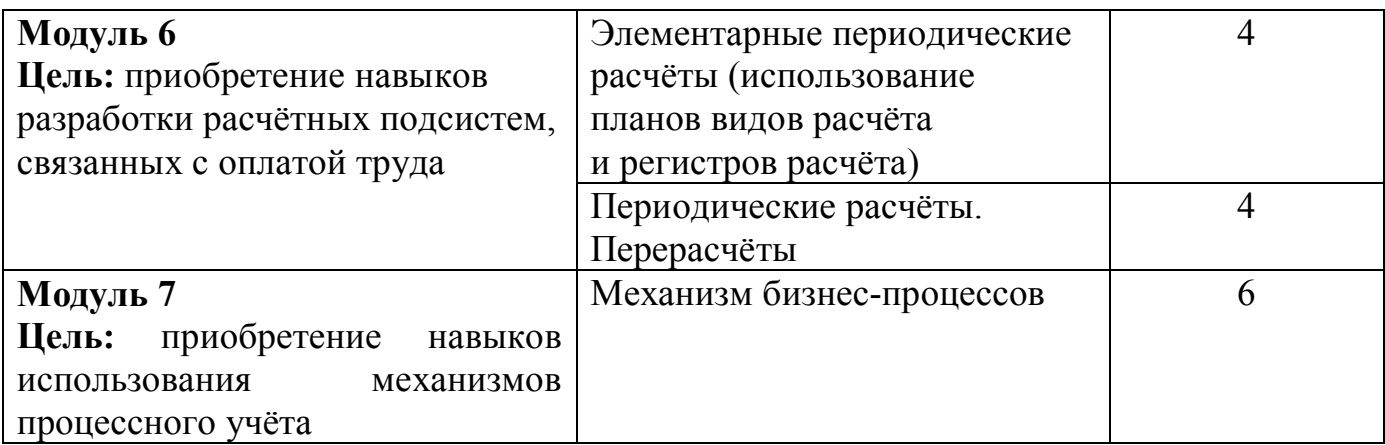

#### **5.4. Практические занятия.**

Учебным планом практические занятия не предусмотрены.

# **6. Самостоятельная работа обучающихся и текущий контроль успеваемости 6.1. Цели самостоятельной работы**

Формирование способностей к самостоятельному познанию и обучению, поиску литературы, обобщению, оформлению и представлению полученных результатов, их критическому анализу, поиску новых и неординарных решений, аргументированному отстаиванию своих предложений, умений подготовки выступлений и ведения дискуссий.

# **6.2. Организация и содержание самостоятельной работы**

Самостоятельная работа заключается в изучении отдельных тем курса по заданию преподавателя по рекомендуемой им учебной литературе, в подготовке к лабораторным работам, к текущему контролю успеваемости, экзамену, зачёту в выполнении курсовой работы.

В рамках дисциплины выполняется 15 лабораторных работ (6-й семестр — 6 работ, 7-й семестр — 9 работ), которые защищаются посредством тестирования или устным опросом (по желанию обучающегося). Максимальная оценка за каждую выполненную лабораторную работу – 5 баллов, минимальная – 3 балла.

Выполнение всех лабораторных работ обязательно. В случае невыполнения лабораторной работы по уважительной причине студент имеет право выполнить письменный реферат, по согласованной с преподавателем теме, по которой пропущена лабораторная работа. Возможная тематическая направленность реферативной работы для каждого учебно-образовательного модуля представлена в следующей таблице:

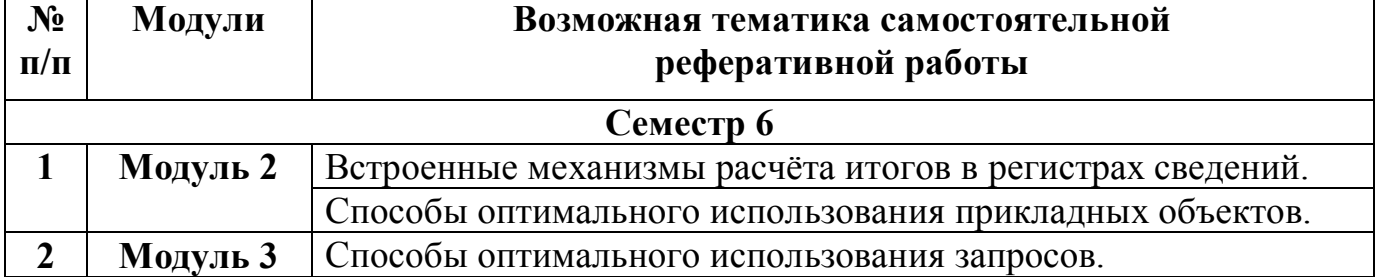

#### Таблица 4. Темы рефератов

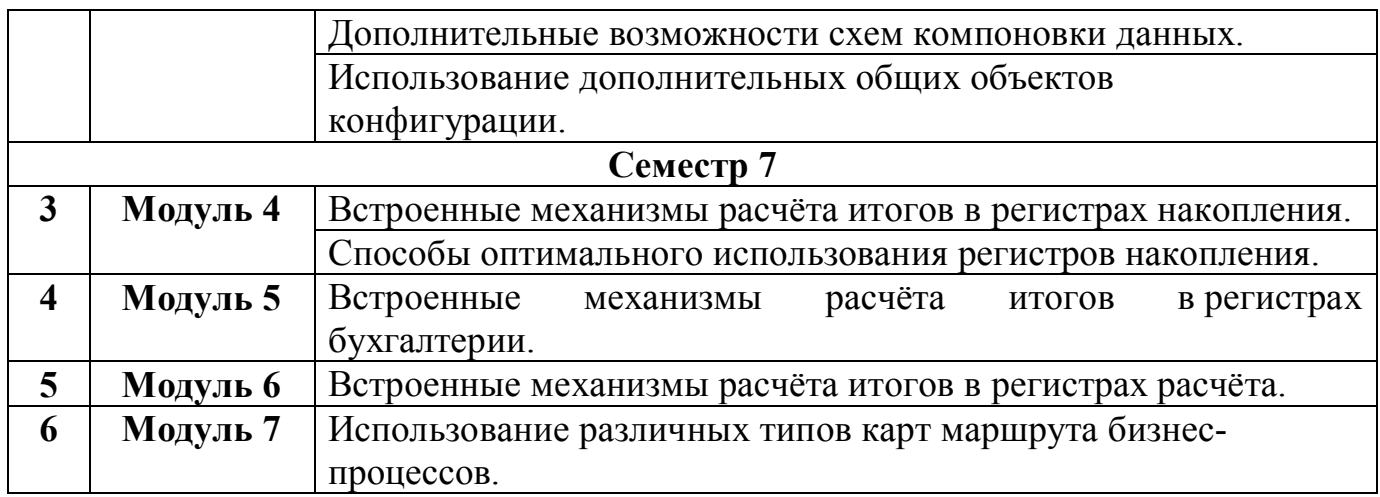

Оценивание в этом случае осуществляется путем устного опроса, а также по содержанию и качеству выполненного реферата.

# **7. Учебно-методическое и информационное обеспечение дисциплины**

# **7.1. Основная литература по дисциплине**

1. Гладких, Т. В. Разработка прикладных решений для информационной системы 1с: предприятие 8.2 : учебное пособие / Т. В. Гладких, Е. В. Воронова. — Воронеж : ВГУИТ, 2016. — 56 с. — ISBN 978-5-00032-182-9. — Текст : электронный // Лань : электронно-библиотечная система. — URL: https://e.lanbook.com/book/76260 . - (ID=144870-0)

2. Тузовский, А. Ф. Объектно-ориентированное программирование : учебное пособие для вузов / А. Ф. Тузовский. — Москва : Издательство Юрайт, 2022. — 206 с. — (Высшее образование). — ISBN 978-5-534-00849-4. — Текст :<br>электронный // Образовательная платформа Юрайт [сайт]. — URL: электронный // Образовательная платформа Юрайт [сайт]. https://urait.ru/bcode/490369 . - (ID=144858-0)

# **7.2. Дополнительная литература по дисциплине**

1. 1С : Предприятие 7. 7 : демонстрационные и информационные материалы для партнеров фирмы "1 С" № 1130. - Москва : Фирма "1С", 2001. - 1 электрон. опт. диск (CD-ROM). - CD. - Текст : электронный. - [б. ц.]. - (ID=61479-1)

2. Барков, И.А.Объектно-ориентированное программирование : учебник для вузов / И.А. Барков; Барков И.А. - Санкт-Петербург : Лань, 2019. - 206 с. - ЭБС Лань. - Текст : электронный. - ISBN 978-5-8114-3586-9. - URL: https://e.lanbook.com/book/119661 . - (ID=144868-0)

3. Фирма "1С" представляет программные продукты : презентация. - М. : Фирма "1С", 2005. - Сервер. - Текст : электронный. - [б. ц.]. - URL: http://elib.tstu.tver.ru/MegaPro/GetDoc/Megapro/65752 . - (ID=65752-1)

4. Балданова, Т. С. Введение в 1С: Предприятие 8 : учебно-методическое пособие / Т. С. Балданова, О. А. Лобсанова. — Улан-Удэ : БГУ, 2019. — 149 с. — ISBN 978-5-9793-1427-3. — Текст : электронный // Лань : электронно-библиотечная система. — URL: https://e.lanbook.com/book/154244 . - (ID=144871-0)

5. Даева, С. Г. Практическая разработка информационных систем управления ресурсами предприятия на платформе 1С: Предприятие 8.3. : учебнометодическое пособие / С. Г. Даева. — Москва : РТУ МИРЭА, 2021 — Часть 1 — 2021. — 75 с. — ISBN 978-5-7339-1391-9. — Текст : электронный // Лань : электронно-библиотечная система. — URL: https://e.lanbook.com/book/182463 . -  $(ID=144901-0)$ 

6. Мейер, Б. Объектно-ориентированное программирование и программная инженерия : учебное пособие для вузов / Б. Мейер. - 3-е изд. - Москва : Интернет-Университет Информационных Технологий (ИНТУИТ) : Ай Пи Эр Медиа, 2019. - ЦОР IPR SMART. - Текст : электронный. - Режим доступа: по подписке. - Дата обращения: 07.07.2022. - ISBN 978-5-4486-0513-0. - URL: https://www.iprbookshop.ru/79706.html . - $(ID=144972-0)$ 

# **7.3. Методические материалы по дисциплине**

1. Вопросы к экзамену по дисциплинам "Объектно-ориентированное программирование экономических информационных систем" направления подготовки 09.03.04 Программная инженерия. Профиль: Разработка программноинформационных систем : в составе учебно-методического комплекса / Каф. Программное обеспечение вычислительной техники ;разраб. И.О. Югов. - Тверь :ТвГТУ, 2017. - (УМК-В). - Сервер. - Текст : электронный. - (ID=131512-0)

2. Методические указания по выполнению лабораторных работ по дисциплине "Объектно-ориентированное программирование экономических информационных систем" студентами направление подготовки бакалавров 09.03.04 Программная инженерия, профиль - Разработка программно-информационных систем / Тверской гос. техн. ун-т, Каф. ПО ; сост.: И.О. Югов, М.В. Волков. - Тверь :ТвГТУ, 2019. - 68 с. - Текст : непосредственный. - 1 р. - (ID=134397-5)

3. Оценочные средства промежуточной аттестации в форме зачета по дисциплине "Объектно-ориентированное программирование экономических информационных систем " направления подготовки 09.03.04 Программная инженерия. Профиль: Разработка программно-информационных систем : в составе учебно-методического комплекса / Каф. Программное обеспечение вычислительной техники ;разраб. И.О. Югов. - Тверь :ТвГТУ, 2017. - (УМК-В). - Сервер. - Текст : электронный. - URL: http://elib.tstu.tver.ru/MegaPro/GetDoc/Megapro/131509 . -  $(ID=131509-0)$ 

4. Оценочные средства промежуточной аттестации в форме курсовой работы по дисциплине "Объектно-ориентированное программирование экономических информационных систем " направления подготовки 09.03.04 Программная инженерия. Профиль: Разработка программно-информационных систем : в составе учебно-методического комплекса / Каф. Программное обеспечение вычислительной техники ;разраб. И.О. Югов. - Тверь :ТвГТУ, 2017. - (УМК-КП). - Сервер. - Текст : электронный. - URL: http://elib.tstu.tver.ru/MegaPro/GetDoc/Megapro/131511 . - (ID=131511-0)

5. Оценочные средства промежуточной аттестации в форме экзамена по дисциплине "Объектно-ориентированное программирование экономических информационных систем " направления подготовки 09.03.04 Программная инженерия. Профиль: Разработка программно-информационных систем : в составе учебно-методического комплекса / Каф. Программное обеспечение вычислительной техники ;разраб. И.О. Югов. - Тверь :ТвГТУ, 2017. - (УМК-В). - Сервер. - Текст : электронный. - URL: http://elib.tstu.tver.ru/MegaPro/GetDoc/Megapro/131510 . -  $(ID=131510-0)$ 

6. Учебно-методический комплекс дисциплины "Объектно-ориентированное программирование экономических информационных систем " направления подготовки 09.03.04 Программная инженерия. Профиль: Разработка программно-информационных систем : ФГОС 3++ / Каф. Программное обеспечение вычислительной техники ; сост. И.О. Югов. - 2022. - (УМК). - Текст : электронный. - 0-00. - URL: https://elib.tstu.tver.ru/MegaPro/GetDoc/Megapro/117042 . - (ID=117042-1)

# **7.4. Программное обеспечение по дисциплине**

Операционная система Microsoft Windows: лицензии № ICM-176609 и № ICM-176613 (Azure Dev Tools for Teaching).

Microsoft Office 2007 Russian Academic: OPEN No Level: лицензия № 41902814.

- **7.5. Специализированные базы данных, справочные системы, электроннобиблиотечные системы, профессиональные порталы в Интернет**
	- ЭБС и лицензионные ресурсы ТвГТУ размещены:
	- 1. Ресурсы:https://lib.tstu.tver.ru/header/obr-res
	- 2. ЭКТвГТУ:https://elib.tstu.tver.ru/MegaPro/Web
	- 3. ЭБС "Лань":https://e.lanbook.com/
	- 4. ЭБС "Университетская библиотека онлайн":https://www.biblioclub.ru/
	- 5. ЭБС «IPRBooks»:https://www.iprbookshop.ru/
	- 6. Электронная образовательная платформа "Юрайт" (ЭБС

«Юрайт»):https://urait.ru/

7. Научная электронная библиотека eLIBRARY:https://elibrary.ru/

8. Информационная система "ТЕХНОРМАТИВ". Конфигурация "МАКСИМУМ" : сетевая версия (годовое обновление): [нормативно-технические, нормативно-правовые и руководящие документы (ГОСТы, РД, СНиПы и др.]. Диск 1,2,3,4. - М. :Технорматив, 2014. - (Документация для профессионалов). - CD. - Текст : электронный. - 119600 р. – (105501-1)

9. База данных учебно-методических комплексов:https://lib.tstu.tver.ru/header/umk.html

УМК размещен: https://elib.tstu.tver.ru/MegaPro/GetDoc/Megapro/117042

# **8. Материально-техническое обеспечение**

При изучении дисциплины «Объектно-ориентированное программирование экономических информационных систем» используются современные средства обучения: наглядные пособия, диаграммы, схемы.

Возможна демонстрация лекционного материала с помощью оверхед-проектора (кодоскопа) и мультипроектора.

Вуз имеет лабораторию для реализации лабораторного практикума по дисциплине «Объектно-ориентированное программирование экономических информационных систем» (ООП ЭИС), учебный класс для проведения самостоятельной работы по курсу ООП ЭИС, оснащённый современной компьютерной и офисной техникой, необходимым программным обеспечением, электронными учебными пособиями, имеющий безлимитный выход в глобальную сеть; аудиторию для проведения семинарских занятий, практикумов и презентаций студенческих работ, оснащённую аудиовизуальной техникой.

Перечень основного оборудования:

1. Компьютерный класс, имеющий безлимитный выход в глобальную сеть, оснащенный операционной системой семейства Windows (не ниже WindowsXP), программным обеспечением «1С: Предприятие 8.1», электронными учебнометодическими пособиями.

# **9. Оценочные средства для проведения промежуточной аттестации 9.1. Оценочные средства для проведения промежуточной аттестации в форме**

#### **экзамена**

1.Шкала оценивания промежуточной аттестации в форме экзамена – «отлично», «хорошо», «удовлетворительно», «неудовлетворительно».

2. Критерии оценки за экзамен:

для категории «знать»:

выше базового – 2;

базовый – 1;

ниже базового – 0.

Критерии оценки и ее значение для категории «уметь»:

отсутствие умения – 0 баллов;

наличие умения – 2 балла.

«отлично» - при сумме баллов 5 или 6;

«хорошо» - при сумме баллов 4;

«удовлетворительно» - при сумме баллов 3;

«неудовлетворительно» - при сумме баллов 0, 1 или 2.

3. Вид экзамена – письменный экзамен.

4. Экзаменационный билет соответствует форме, утвержденной Положением о рабочих программах дисциплин, соответствующих федеральным государственным образовательным стандартам высшего образования с учетом профессиональных стандартов. Типовой образец экзаменационного билета приведен в Приложении. Обучающемуся даётся право выбора заданий из числа, содержащихся в билете, принимая во внимание оценку, на которую он претендует.

Число экзаменационных билетов – 20. Число вопросов (заданий) в экзаменационном билете – 3.

Продолжительность экзамена – 60 минут.

5. База заданий, предъявляемая обучающимся на экзамене.

- 1. Программный комплекс «1С: Предприятие 8», общая характеристика
- 2. Общая характеристика языка плафтормы
- 3. Объекты конфигурации
- 4. Работа с документами и формами
- 5. Виды регистров

6. Виды переасчётов

7. Механизм бизнес-процессов. Бизнес-процесс

8. Что такое конфигурируемость системы "1С: Предприятие"?

9. Из каких основных частей состоит система?

10. Что такое платформа и что такое конфигурация?

11. Для чего используется разные режимы запуска системы "1С:Предприятие"?

12. Что такое дерево объектов конфигурации?

13. Что такое объекты конфигурации?

14. Что создаёт система на основе объектов конфигурации?

15. Какими способами можно добавить новый объект конфигурации?

16. Зачем нужна палитра свойств?

17. Как запустить "1С:Предприятие" в режиме отладки?

18. Для чего используется объект конфигурации "Подсистема"?

19. Как описать логическую структуру конфигурации при помощи объектов "Подсистема"?

20. Как управлять порядком вывода и отображение подсистем в конфигурации?

21. Что такое окно редактирования объекта конфигурации, и в чём его отличие от палитры свойств?

- 22. Для чего предназначен объект конфигурации «Справочник»?
- 23. Для чего используются реквизиты и табличные части справочника?
- 24. Зачем нужны иерархические справочники, и что такое родитель?
- 25. Зачем нужны подчиненные справочники, и что такое владелец?
- 26. Какие основные формы существуют у справочника?

27. Что такое предопределенные элементы?

28. Чем с точки зрения конфигурации отличаются обычные элементы справочника от предопределенных элементов?

29. Как пользователь может отличить обычные элементы справочника от предопределенных элементов?

30. Как создать объект конфигурации «Справочник» и описать его структуру?

31. Как задать синоним стандартного реквизита?

32. Как добавить новые элементы в справочник?

- 33. Как создать группу справочника?
- 34. Как переместить элементы из одной группы справочника в другую?
- 35. Зачем нужна основная конфигурация и конфигурация базы данных?
- 36. Как изменить конфигурацию базы данных?
- 37. Как связаны объекты конфигурации и объекты базы данных?
- 38. Что такое подчиненные объекты конфигурации?
- 39. Зачем нужна проверка заполнения у реквизитов справочника?
- 40. Что такое быстрый выбор, и когда его использовать?
- 41. Как отобразить справочник и определить его представление в различных

разделах интерфейса приложения?

42. Как отобразить команды создания нового элемента справочника в интерфейсе подсистем?

43. Как редактировать командный интерфейс подсистем?

44. Какие стандартные панели используются в интерфейсе приложения, и как выполнить настройку расположения этих панелей в конфигураторе и в режиме «1С:Предприятие»?

45. Для чего предназначен объект конфигурации «Документ»?

46. Какими характерными особенностями обладает документ?

47. Для чего предназначены реквизиты и табличные части документа?

- 48. Какие существуют основные формы документа?
- 49. Что такое проведение документа?

50. Как создать объект конфигурации «Документ» и описать его основную структуру?

- 51. Как создать новый документ и заполнить его данными?
- 52. Как создать собственную форму документа?
- 53. Что такое конструктор форм?
- 54. Что такое редактор форм?
- 55. Что такое элементы формы?
- 56. Что такое обработчик события, и как его создать?
- 57. Что такое модуль, и для чего он нужен?
- 58. Зачем нужны общие модули?
- 59. Что такое типообразующие объекты?
- 60. Для чего предназначен объект конфигурации «Регистр накопления»?

При ответе на вопросы экзамена допускается использование справочными данными, ГОСТами, методическими указаниями по выполнению лабораторных работ в рамках данной дисциплины.

Пользование различными техническими устройствами не допускается. При желании студента покинуть пределы аудитории во время экзамена экзаменационный билет после его возвращения заменяется.

Преподаватель имеет право после проверки письменных ответов на экзаменационные вопросы задавать студенту в устной форме уточняющие вопросы в рамках содержания экзаменационного билета, выданного студенту.

Иные нормы, регламентирующие процедуру проведения экзамена, представлены в Положении о текущем контроле успеваемости и промежуточной аттестации студентов.

# **9.2. Оценочные средства для проведения промежуточной аттестации в форме зачета**

1. Шкала оценивания промежуточной аттестации — «зачтено», «не зачтено».

2. Вид промежуточной аттестации устанавливается преподавателем:

 по результатам текущего контроля знаний обучающегося без дополнительных контрольных испытаний:

При промежуточной аттестации без выполнения дополнительного итогового контрольного испытания студенту в обязательном порядке описываются критерии проставления зачёта:

«зачтено» — выставляется обучающемуся при условии выполнения им всех контрольных мероприятий: выполнения и защиты всех лабораторных работ.

3. Для дополнительного итогового контрольного испытания студенту в обязательном порядке предоставляется:

база заданий, предназначенных для предъявления обучающемуся на дополнительном итоговом контрольном испытании (типовой образец задания приведён в Приложении), задание выполняется письменно.

База заданий, предъявляемая обучающимся на экзамене:

1. Конструктор макета можно использовать…

2. Для открытия окна конструктора макета необходимо…

3. Макет какого типа может быть создан конструктором макетов?

4. Какие данные может содержать макет, созданный конструктором макетов?

5. При работе с конструктором макета необходимо выполнять загрузку из файла при работе с типами макета…

6. Выбор в конструкторе макетов типа "Табличный документ"…

7. Для чего предназначен конструктор печати?

8. Если в конструкторе печати указано имя процедуры, которая будет выполнять построение печатной формы, и такая процедура уже присутствует в модуле…

9. Назовите инструмент визуального создания алгоритма заполнения объекта "на основании" и основное место его вызова?

10. Назовите основное назначение конструктора ввода документа "на основании" …

11. Если процедура с именем "ОбработкаЗаполнения" уже определена в модуле документа, то возможно ли в этом случае использование конструктора ввода основании?

12. Назовите инструмент визуального создания алгоритма проведения документа и основное место его вызова …

13. Назовите основное назначение конструктора движений документа ...

14. Процедуру с каким именем и в каком контексте определяет конструктор движений документа?

15. Если процедура с именем "ОбрзботкаПроведения" уже определена в модуле документа, то возможно ли в этом случае использование конструктора движений?

16. Конструктор форматной строки используется для составления текста форматной строки данных…

17. Для открытия окна конструктора форматной строки необходимо…

18. Форматная строка, сформированная в палитре свойств элемента управления формы при помощи конструктора форматной строки…

19. Каким образом можно задать текст надписей для элементов управления на выбранном языке?

20. Конструктор строк на разных языках может использоваться для…

21. Для открытия окна конструктора строк на разных языках необходимо…

22. Количество языков для конструктора строк на разных языках…

23. Конструктор форм предназначен для…

24. Как можно вызвать конструктор форм объектов конфигурации?

25. При создании формы конструктором формы был установлен флажок "Назначить форму основной". После сохранения этой формы можно ли будет назначить основной другую форму?

26. При создании формы конструктором формы количество размещаемых на форме командных панелей…

27. Можно ли в конструкторе формы элемента справочника на втором шаге (кнопка "Далее") указать размещение табличного поля, содержащего данные подчиненного справочника?

28. Можно ли в конструкторе формы документа на втором шаге (кнопка "Далее") указать размещение табличного поля, содержащего данные документа, на основании которого введен данный документ?

29. Можно ли в конструкторе формы документа на втором шаге (кнопка "Далее") указать размещение табличного поля, содержащего данные регистра, для которого данный документ может являться регистратором?

30. Использование конструктора запросов позволяет …

31. Конструктор запросов может быть вызван …

32. Кем может использоваться конструктор запросов?

33. На закладке "Таблицы и поля" конструктора запросов задают …

34. Для создания в конструкторе запросов вложенного запроса необходимо …

35. Для создания в конструкторе запросов вычисляемого поля необходимо …

36. Конструктор агрегатов может быть вызван …

 методические материалы, определяющие процедуру проведения дополнительного итогового испытания и проставления зачёта.

Критерии выполнения контрольного испытания и условия проставления зачёта:

4. Критерии выполнения контрольного испытания и условия проставления зачёта:

для категории «знать»:

ниже базового - 0 балл;

базовый уровень – 1 балла;

критерии оценки и ее значение для категории «уметь»:

отсутствие умения – 0 балл;

наличие умения – 1 балла.

Критерии итоговой оценки за зачет: «зачтено» - при сумме баллов 2 или 3; «не зачтено» - при сумме баллов 0 или 1. Число заданий дополнительного контрольного испытания — 12. Число вопросов — 3. Продолжительность — 60 минут.

### **9.3.Оценочные средства для проведения промежуточной аттестациив форме курсовой работы**

1. Шкала оценивания курсовой работы — «отлично», «хорошо», «удовлетворительно», «неудовлетворительно».

2. Примерная тематика курсовой работы.

Курсовая работа может являться этапом подготовки к написанию ВКР.

3. Критерии оценки качества выполнения как по отдельным разделам курсовой работы, так и работы в целом.

Разделы курсовой работы по дисциплине «Объектно-ориентированное программирование экономических информационных систем»:

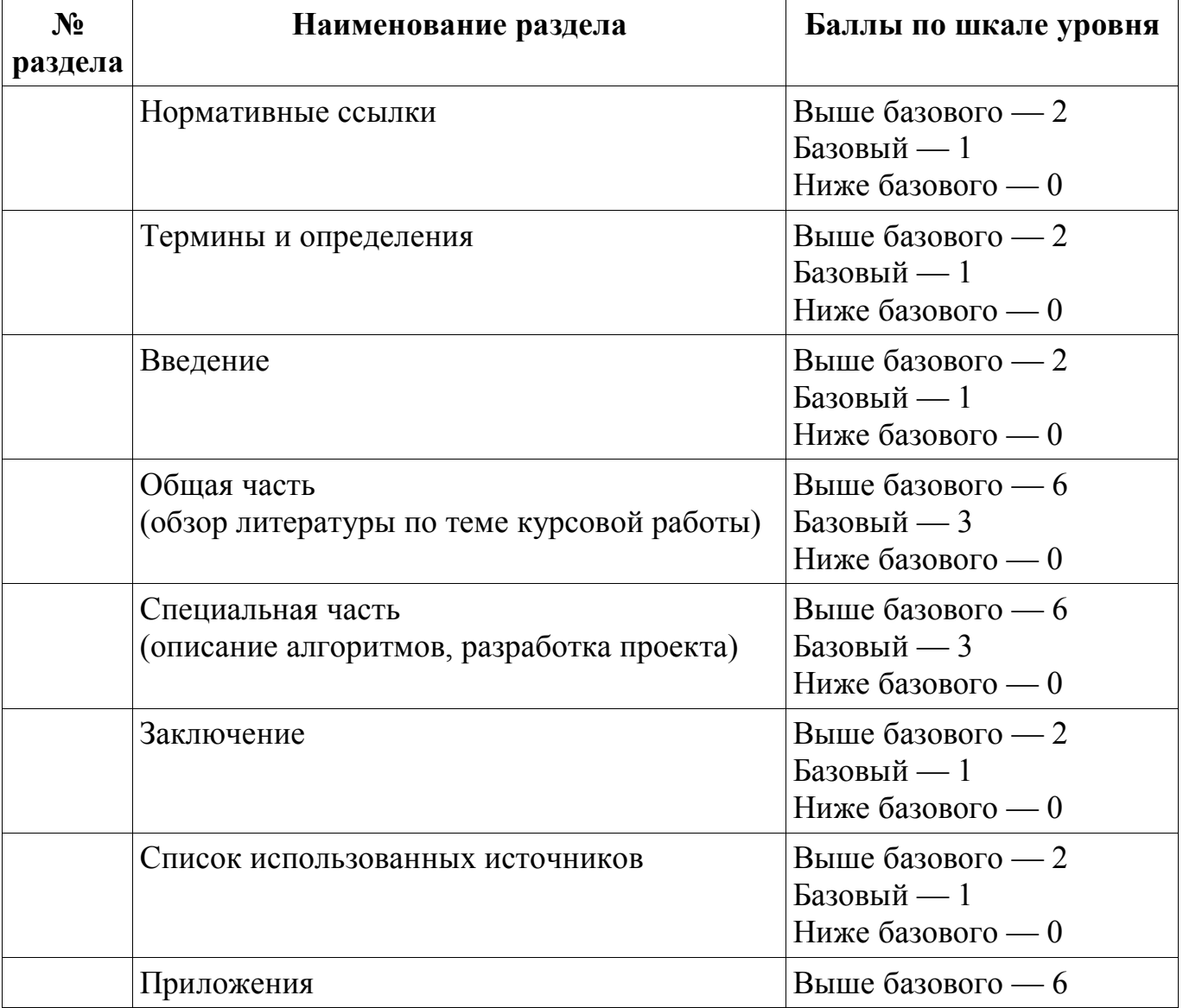

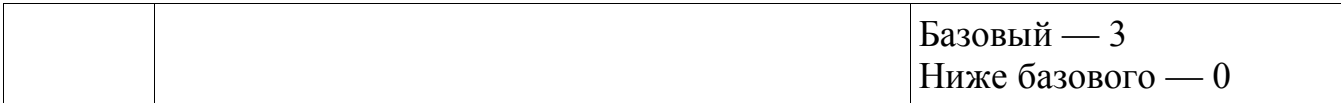

Критерии итоговой оценки за курсовую работу:

«отлично» – при сумме баллов от 24 до 28; «хорошо» – при сумме баллов от 19 до 23; «удовлетворительно» – при сумме баллов от 14 до 18; «неудовлетворительно» – при сумме баллов менее 14.

5. Методические материалы, определяющие процедуру выполнения и представления работы и технологию её оценивания.

Требования и методические указания по структуре, содержанию и выполнению работы, а также критерии оценки оформлены в качестве отдельно выпущенного документа.

Курсовая работа состоит из титульного листа, содержания, нормативных ссылок, терминов и определений, сокращений, введения, основной части, экспериментальной части, заключения, списка использованных источников и приложений. Текст должен быть структурирован, содержать рисунки и таблицы. Рисунки и таблицы должны располагаться сразу после ссылки на них в тексте таким образом, чтобы их можно было рассматривать без поворота курсовой работы. Если это сложно, то допускается поворот по часовой стрелке.

Если таблицу приходится переносить на следующую страницу, то помещают слова: «продолжение табл.» с указанием номера справа, графы таблицы пронумеровывают и повторяют их нумерацию на следующей странице. Заголовок таблицы не повторяют. Раздел «Нормативные ссылки» должен начинаться с фразы «В настоящей курсовой работе использованы ссылки на следующие нормативные документы», после которой следует перечень используемых в курсовой работе нормативных документов в иерархическом порядке (Федеральные законы, ТР, ТРТС, подзаконные акты Правительства РФ, ГОСТ, ГОСТ Р, ОСТ, СТО и т. д.).

Раздел «Термины и определения» должен начинаться с фразы «В настоящей курсовой работе используются следующие термины с соответствующими определениями», после которой приводятся основные использованные в курсовой работе определения в алфавитном порядке с указанием источника.

Раздел «Сокращения» включается в работу в том случае, если по тексту работы их представлено более десяти.

Во введении необходимо отразить актуальность темы исследования, цель и задачи курсовой работы. Объём должен составлять 2–3 страницы. Общая часть должна содержать обзор актуальных литературных и нормативных источников выбранного объекта курсовой работы. В специальной части необходимо отразить:

используемые алгоритмы и технологии;

структуру проекта;

порядок разработки;

особенности использования;

тестирование проекта.

В заключении необходимо привести результаты и оценку сложности алгоритма. Объём должен составлять 1–2 страницы. Список использованных источников должен содержать не менее 10 наименований (книг, журналов, газет, сборников стандартов, патентов, электронных ресурсов и др.).

Дополнительные процедурные сведения:

а) Студенты выбирают тему для курсовой работы самостоятельно из предложенного списка и согласовывают свой выбор с преподавателем в течение первых двух недель обучения. К середине семестра на проверку представляется общая часть курсовой работы, за две недели до защиты — окончательный вариант.

б) Проверку и оценку работы осуществляет руководитель, который доводит до сведения обучающегося достоинства и недостатки курсовой работы и её оценку. Оценка проставляется в зачётную книжку обучающегося и ведомость для курсовой работы. Если обучающийся не согласен с оценкой руководителя, проводится защита работы перед комиссией, которую назначает заведующий кафедрой.

в) Защита курсовой работы проводится в течение двух последних недель семестра и выполняется в форме устной защиты в виде доклада на 5–7 минут с последующим ответом на поставленные вопросы, в ходе которых выясняется глубина знаний студента и самостоятельность выполнения работы.

В процессе выполнения обучающимися курсовой работы руководитель осуществляет систематическое консультирование.

Оптимальный объём курсовой работы — 50–70 страниц машинописного текста (не включая приложения), набранного шрифтом кегля 12–14 через интервал от 1,5 стандартного, на листах A4 с одной стороны. Поля должны составлять не 20 мм сверху и снизу, 30 мм слева и 15 мм справа. Курсовая работа оформляется согласно ГОСТ 7.32-2001 «Отчёт о научно-исследовательской работе. Структура и правила оформления».

Источники использованной литературы должны оформляться согласно ГОСТ 7.1-2003 «Библиографическая запись. Библиографическое описание. Общие требования и правила составления». Список источников следует составлять в порядке их упоминания в тексте. Ссылки на источники должны приводиться по тексту в квадратных скобках.

Нумерация страниц курсовой работы должна быть сквозной. Первой страницей является титульный лист, на нём номер страницы не ставится, второй — содержание и т. д. Номер страницы проставляется арабскими цифрами снизу страницы, посередине. Приложения необходимо включать в сквозную нумерацию.

Работа не подлежит обязательному внешнему рецензированию.

Курсовые работы хранятся на кафедре в течение трех лет.

# **9.4. Оценочные средства для проведения промежуточной аттестации в форме курсового проекта**

Учебным планом курсовой проект по дисциплине не предусмотрен

#### **10. Методические рекомендации по организации изучения дисциплины.**

Студенты перед началом изучения дисциплины ознакомлены ссистемами кредитных единиц и балльно-рейтинговой оценки.

Студенты, изучающие дисциплину, обеспечиваются электронными изданиями или доступом к ним, учебнометодическимкомплексомподисциплине,включаяметодическиеуказанияквыполнени юпрактических, лабораторных, курсовых работ и всех видовсамостоятельнойработы.

В учебный процесс рекомендуется внедрение субъект-субъектной педагогической технологии, при которой в расписании каждого преподавателя определяется время консультаций студентов по закрепленному за ним модулю дисциплины.

#### **11. Внесение изменений и дополнений в рабочую программу дисциплины**

Содержание рабочих программ дисциплин ежегодно обновляется протоколами заседаний кафедры по утвержденной «Положением о структуре, содержании и оформлении рабочих программ дисциплин по образовательным программам, соответствующим ФГОС ВО с учетом профессиональных стандартов» форме.

### **Приложение 1**

### МИНОБРНАУКИ РОССИИ

# Федеральное государственное бюджетное образовательное учреждение высшего образования

# **«Тверской государственный технический университет»**

Направление подготовки бакалавров 09.03.04 Программная инженерия Направленность (профиль) – разработка программно-информационных систем

Кафедра Программного обеспечения

Дисциплина «Объектно-ориентированное программирование экономических информационных систем»

# **ЭКЗАМЕНАЦИОННЫЙ БИЛЕТ № 1**

1. Задание (вопрос) для проверки уровня «знать» – 0, или 1, или 2 балла: **Справочники: назначение, основные свойства.**

2. Задание (вопрос или задача) для проверки уровня «уметь» – 0 или 2 балла: **Платформа и конфигурация. Варианты установки.**

3. Задание (вопрос или задача) для проверки уровня «уметь» – 0 или 2 балла: **Запрос. Основные разделы запроса.**

**Критерии итоговой оценки за экзамен:** «отлично» - при сумме баллов 5 или 6; «хорошо» - при сумме баллов 4; «удовлетворительно» - при сумме баллов 3; «неудовлетворительно» - при сумме баллов 0, 1 или 2.

Составитель: Югов И. О.

Заведующий кафедрой ПО, д.ф.-м.н., профессор Калабин А.Л.

### **Приложение 2**

### МИНОБРНАУКИ РОССИИ

# Федеральное государственное бюджетное образовательное учреждение высшего образования

#### **«Тверской государственный технический университет»**

Направление подготовки бакалавров 09.03.04 Программная инженерия Направленность (профиль) – разработка программно-информационных систем

Кафедра Программного обеспечения

Дисциплина «Объектно-ориентированное программирование экономических информационных систем»

# **ЗАДАНИЕ ДЛЯ ДОПОЛНИТЕЛЬНОГО КОНТРОЛЬНОГО ИСПЫТАНИЯ № 1**

1. Задание (вопрос) для проверки уровня «знать» – 0 или 1 балл: **Метод списания товаров средней стоимости: описание, пример.**

2. Задание (вопрос или задача) для проверки уровня «уметь» – 0 или 1 балл: **Бухгалтерский учёт. Бухгалтерский баланс: описание, пример.**

3. Задание (вопрос или задача) для проверки уровня «уметь» – 0 или 1 балл: **Виды расчёта. Период регистрации. Период действия.**

#### **Критерии итоговой оценки зазачёт:**

«зачтено» – при сумме баллов 3 или 2; «не зачтено» – при сумме баллов 1 или 0.

Составитель: Югов И. О.

Заведующий кафедрой ПО, д.ф.-м.н., профессор Калабин А.Л.